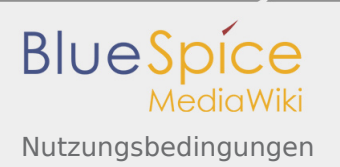

# Inhaltsverzeichnis

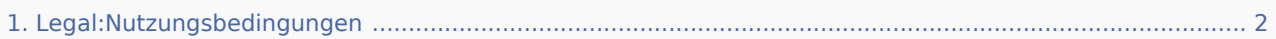

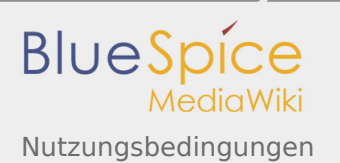

# <span id="page-1-0"></span>Nutzungsbedingungen

#### **Inhaltsverzeichnis**

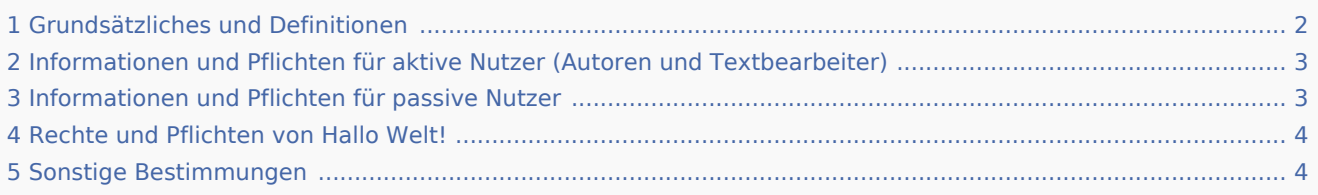

#### <span id="page-1-1"></span>Grundsätzliches und Definitionen

- 1. Die Hallo Welt! GmbH, Postfach 11 02 09, 93015 Regensburg, nachfolgend "Hallo Welt!" genannt, stellt im Internet unter der Adresse<http://wiki.bluespice.com> ein Hilfe-Wiki für die Software BlueSpice zur Verfügung. Für jeden Nutzer der Plattform gelten die vorliegenden Nutzungsbedingungen.
- 2. Die Hallo Welt! GmbH ("Hallo Welt!") hat das Wiki initiiert und wird bis auf Weiteres die Moderation der Plattform übernehmen.
- 3. Jeder, der als Autor und/oder Textbearbeiter Inhalte für das Wiki erstellt oder verändert ist ein "aktiver Nutzer". Wer solche Inhalte nur liest oder für andere Zwecke verwenden will, ist ein "passiver Nutzer" im Sinne dieser Nutzungsbedingungen. Aktiver und passiver Nutzer werden nachfolgend zusammen "Nutzer" genannt.
- 4. Wer aktiver Nutzer werden möchte, muss sich mit einem Benutzernamen, einem Passwort und einer E-Mailadresse anmelden. Die weiteren Voraussetzungen der Anmeldung sind weiter unten in diesen Nutzungsbedingungen geregelt.
- 5. Diese Website enthält Verknüpfungen zu Websites Dritter ("externe Links"). Diese Websites unterliegen u.A. nach den Vorschriften des TMG (Telemediengesetzes) dem Verantwortungsbereich der jeweiligen Verantwortlichen der Websites i.S.d. §§ 7 ff TMG. Hallo Welt! hat bei der erstmaligen Verlinkung der externen Links die fremden Inhalte daraufhin überprüft, ob etwaige Rechtsverstöße bestehen. Hallo Welt! hat die in den Links enthaltenen Informationen jedoch nicht vollumfänglich auf Ihre inhaltliche Richtigkeit überprüft. Hallo Welt! hat keinerlei Einfluss auf die aktuelle und zukünftige Gestaltung und auf die Inhalte der verknüpften Seiten. Das Setzen von externen Verlinkungen bedeutet nicht, dass sich Hallo Welt! die hinter dem Verweis oder Link liegenden Inhalte zu Eigen macht und/oder für die Richtigkeit der jeweiligen Inhalte garantiert. Eine ständige Kontrolle der externen Links ist für Hallo Welt! ohne konkrete Hinweise auf Rechtsverstöße oder inhaltliche Fehler nicht zumutbar und gesetzlich auch nicht vorgesehen. Bei Kenntnis von Rechtsverstößen werden jedoch derartige externe Links unverzüglich gelöscht. Hallo Welt! wird darüber hinaus Links unverzüglich löschen, falls dieser bekannt werden sollte, dass Verlinkungen zu Seiten mit offensichtlich unrichtigen Informationen verweisen.
- 6. Hallo Welt! behält sich vor, diese Nutzungsbedingungen jederzeit abzuändern. Der Nutzer wird vor jedem Login auf die aktuell geltende Version der Nutzungsbedingungen hingewiesen. Eine individuelle Benachrichtigung des Nutzers erfolgt aber nicht. Jeder Nutzer ist selbst dafür verantwortlich, vor jeder Benutzung des Wikis die Nutzungsbedingungen zu lesen und auf die Aktualität hin zu überprüfen. Die weitere Nutzung der Plattform durch Login nach einer Änderung der Nutzungsbedingungen gilt als Einverständniserklärung des jeweiligen Nutzers mit den geänderten Nutzungsbedingungen.

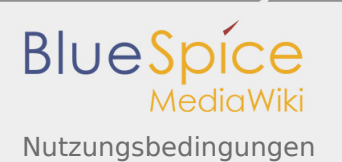

## <span id="page-2-0"></span>Informationen und Pflichten für aktive Nutzer (Autoren und Textbearbeiter)

- 1. Jeder Nutzer, der Inhalte erstellt oder verändert, muss allen anderen Nutzern die freie Nutzung dieser Inhalte erlauben, so lange hierbei die Nennung der ursprünglichen Autoren erfolgt (mit Vor- und Nachnamen des/der Urheber(s) und entweder Wiedergabe eines Hyperlinks oder die URL auf jede Website, die verwendet wird), sowie das Recht zur freien Nutzung dieser Inhalte wiederum weitergegeben wird.
- 2. Der Nutzer erklärt sich daher damit einverstanden, bei jedem Inhalt, an dem der Nutzer der Urheber ist, diesen hiermit unter die Lizenz "Creative Commons Attribution/Share-Alike License 3.0 (unported)" zu stellen.
- 3. Eine kommerzielle Nutzung der Inhalte durch aktive Nutzer ist zulässig, so lange die vorliegenden Nutzungsbedingungen eingehalten werden.
- 4. Der Nutzer erklärt, dass er bei den von ihm verwendeten Inhalten, insbesondere den Texten, entweder selbst Urheber ist, oder die Nutzungsrechte daran ordnungsgemäß erworben hat.
- 5. Insofern ist der Nutzer für die von ihm verwendeten und im Wiki veröffentlichten Inhalte und Beiträge selbst verantwortlich. Hallo Welt! ist nicht verpflichtet, Inhalte vor der Veröffentlichung auf ihre Rechtmäßigkeit zu prüfen oder ihre Internetseiten regelmäßig auf mögliche rechtswidrige Inhalte zu kontrollieren. Rechtswidrige Inhalte sind solche, die gegen die guten Sitten oder das allgemeine ethische Empfinden verstoßen oder geistige, gewerbliche und sonstige Schutzrechte Dritter verletzen, insbesondere Urheber- und Markenrechte sowie das allgemeine Persönlichkeitsrecht.
- 6. Nach Kenntniserlangung von einem konkreten Inhalt und dessen Rechtswidrigkeit ist Hallo Welt! berechtigt, diesen Inhalt zu entfernen oder den Zugang zu ihm zu sperren. Des Weiteren ist Hallo Welt! berechtigt, den Nutzer, der den rechtswidrigen Inhalt eingestellt hat, vorübergehend oder dauerhaft von der Nutzung der Plattform auszuschließen. Ansprüche des Nutzers wegen der Entfernung eines Inhalts oder der Sperrung des Zugangs zu dem Inhalt und/oder wegen der vorübergehenden oder dauerhaften Sperrung des Nutzers selbst sind ausgeschlossen.
- 7. Der Nutzer stellt Hallo Welt! von allen Ansprüchen Dritter wegen der Verletzung ihrer Rechte durch von dem Nutzer eingestellte, rechtswidrige Inhalte frei. Der Nutzer hat Hallo Welt! insbesondere alle Schäden zu ersetzen, die Hallo Welt! dadurch entstehen, dass Dritte Hallo Welt! wegen der Verletzung ihrer Rechte in Anspruch nehmen.

#### <span id="page-2-1"></span>Informationen und Pflichten für passive Nutzer

- 1. Ein passiver Nutzer, der die Inhalte des Wikis für andere Zwecke verwenden will, darf die Inhalte nutzen, sofern er diese Nutzungsbedingungen einhält.
- 2. Für die weitere Nutzung der Inhalte des Wikis müssen folgende Bedingungen eingehalten werden:
	- Angabe der Autoren (mit Vor- und Nachnamen und entweder Wiedergabe eines Hyperlinks oder die URL auf jede Website, die verwendet wird), sowie
	- eine Weitergabe dieser Nutzungsbedingungen, am besten zudem mit Hinweis eines Hyperlinks auf wiki.bluespice.com
	- Angabe der Veränderungen und/oder Erweiterungen des bestehenden Werkes in angemessener Weise.

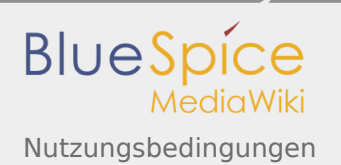

## <span id="page-3-0"></span>Rechte und Pflichten von Hallo Welt!

- 1. Hallo Welt! stellt das Wiki der Allgemeinheit unentgeltlich zur Verfügung.
- 2. Der Nutzer hat keinen Rechtsanspruch auf dauerhafte Nutzung der Plattform. Insbesondere ist Hallo Welt! nicht verpflichtet, eine jederzeitige Verfügbarkeit oder Erreichbarkeit ihres Dienstes herzustellen. Hallo Welt! bemüht sich jedoch, den Betrieb der Plattform möglichst störungsfrei aufrecht zu erhalten und gemäß den Bedürfnissen der Nutzer weiterzuentwickeln. Hallo Welt! übernimmt hierbei jedoch keinerlei Gewähr für die Verfügbarkeit und Mängelfreiheit der Plattform.
- 3. Hallo Welt! behält sich ausdrücklich vor, die Nutzung der Plattform jederzeit zu verändern, einzuschränken oder vollständig einzustellen. Die Plattform kann insbesondere wegen Wartungsarbeiten vorübergehend nicht verfügbar sein, ohne dass dem Nutzer hieraus Ansprüche gegen Hallo Welt! erwachsen würden.
- 4. Bei einem Verstoß des Nutzers gegen diese Nutzungsbedingungen ist Hallo Welt! berechtigt, von ihrem virtuellen Hausrecht Gebrauch zu machen. Dies bedeutet, dass Hallo Welt! gegenüber dem betreffenden Nutzer berechtigt ist, diesen mit Hilfe einer Sperre aus der Plattform oder Teilen der Plattform auszuschließen und die von ihm verwendeten Inhalte vollumfänglich zu löschen. Der Ausschluss erfolgt nach billigem Ermessen bei Bewertung des Einzelfalles und insbesondere unter Berücksichtigung der Schwere des Verstoßes.
- 5. Die Nutzer der Plattform werden ausdrücklich darauf hingewiesen, dass bei der Verbreitung von unzulässigen Inhalten strafrechtliche Verfolgung drohen kann. Hallo Welt! ist in diesen Fällen berechtigt und unter Umständen verpflichtet, bei Kenntnis von rechts- oder gesetzeswidrigen Inhalten oder bei Kenntnis von Inhalten, die gegen die guten Sitten verstoßen, diese unverzüglich zu entfernen und die jeweiligen Inhalte zu Beweiszwecken zu sichern. In diesen Fällen ist Hallo Welt! berechtigt, den jeweiligen Nutzer von einer künftigen Nutzung der Plattform auszuschließen.

### <span id="page-3-1"></span>Sonstige Bestimmungen

- 1. Erweist sich eine Bestimmung dieser Nutzungsbedingungen als unwirksam, so bleibt die Gültigkeit der übrigen Bestimmungen hiervon unberührt. Anstelle der unwirksamen Regelung werden die Parteien die Geltung einer angemessen Regelung vereinbaren, die dem am Nächsten kommt, was die Vertragsparteien gewollt haben, jedoch zulässig ist; Gleiches gilt für Vertragslücken.
- 2. Ausschließlicher Gerichtsstand für alle Rechtsstreitigkeiten aus diesem Vertrag ist Regensburg, sofern der Nutzer Kaufmann, eine juristische Person des öffentlichen Rechts oder öffentlich-rechtliches Sondervermögen ist oder sofern der Nutzer keinen Gerichtsstand in der Bundesrepublik Deutschland hat.
- 3. Anwendbares Recht für alle Streitigkeiten aus diesem Nutzungsverhältnis ist deutsches Recht. Soweit dieses auf andere Rechtsverordnungen verweist, ist diese Verweisung ausgeschlossen.
- 4. Bei Inkonsistenzen zwischen der englischen Fassung und einer Übersetzung in eine andere Sprache gilt die deutsche Version.

Regensburg, den 22. 05. 2018